# LE TABLEUR-GRAPHEUR

### Les formules - structuration

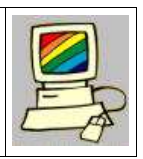

### I Définition :

Une formule permet d'effectuer des calculs à partir de données présentes dans certaines cellules de la feuille de calcul. Toutes les formules font donc apparaître :

- le type de calcul à effectuer,
- les adresses des cellules contenant les données utilisées.

Toutes les formules commencent par le signe =, et ceci afin que le tableur puisse faire la distinction entre du texte et une formule.

Lorsqu'une cellule contient une formule, c'est le résultat du calcul qui apparaît, et non pas la formule. Cette dernière est affichée dans la barre des formules.

## II Les formules à connaître :

#### 1- Les opérations élémentaires :

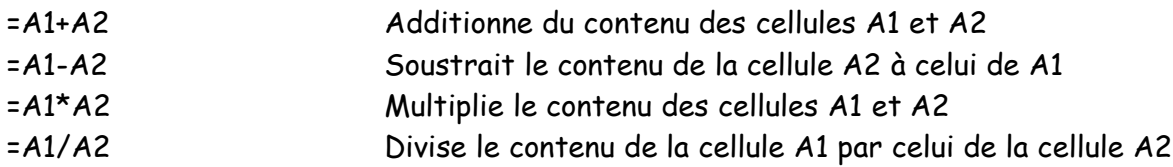

Bien sûr, ces quatre opérations élémentaires peuvent être combinées dans une même formule :

 $= (A1+A2)^{\star}C3-D4$ 

#### 2- Quelques formules simples :

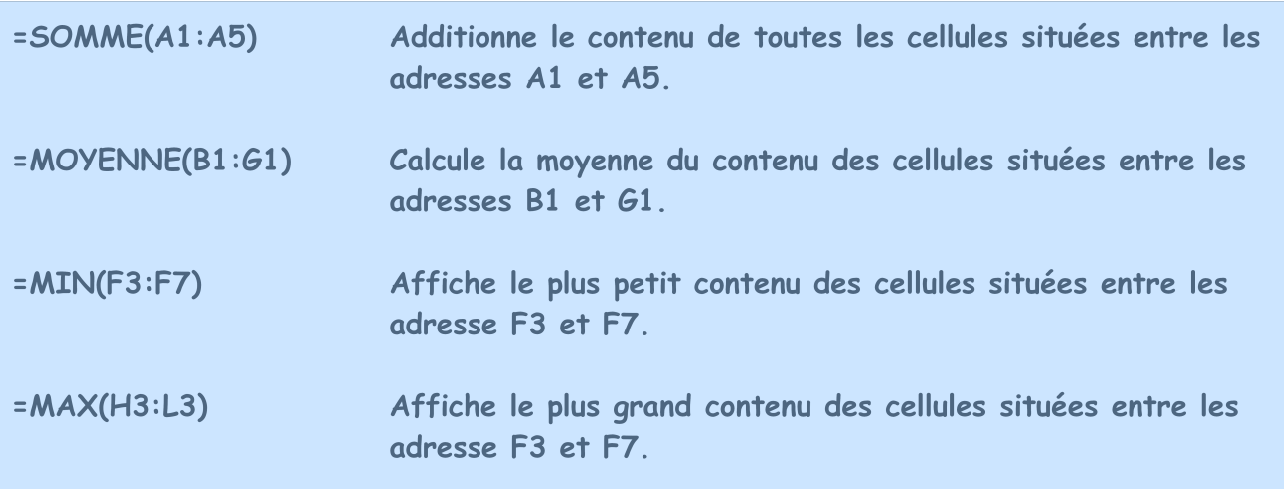